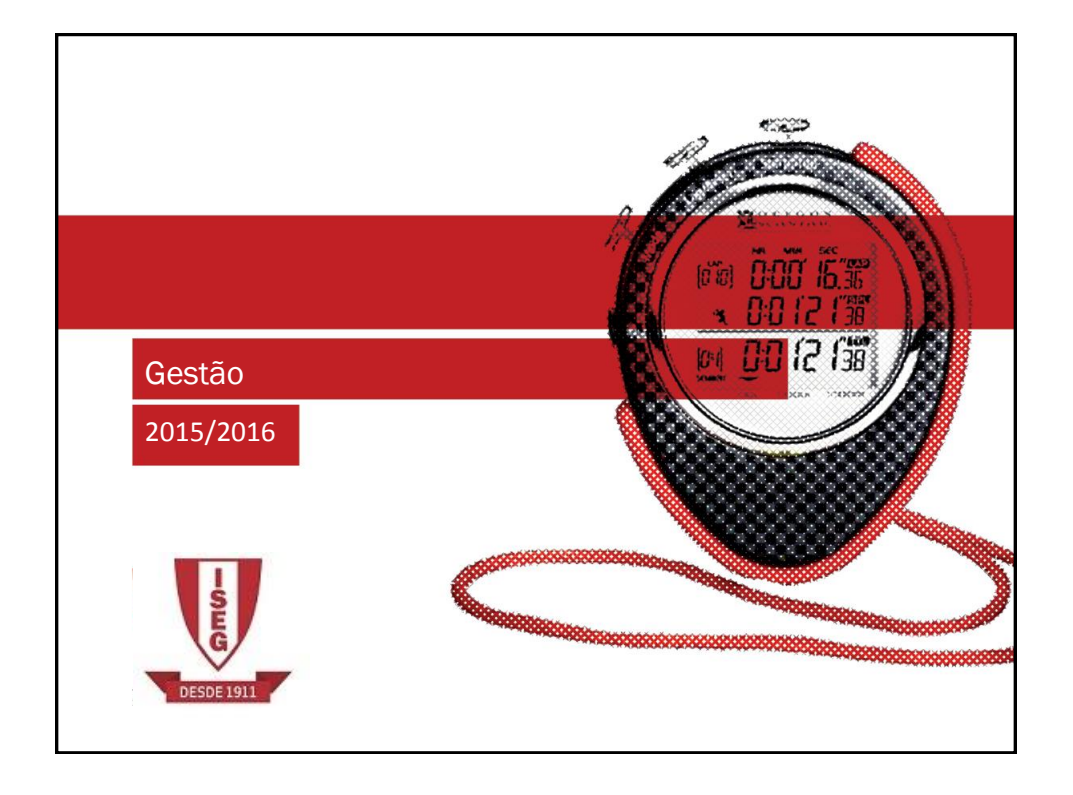

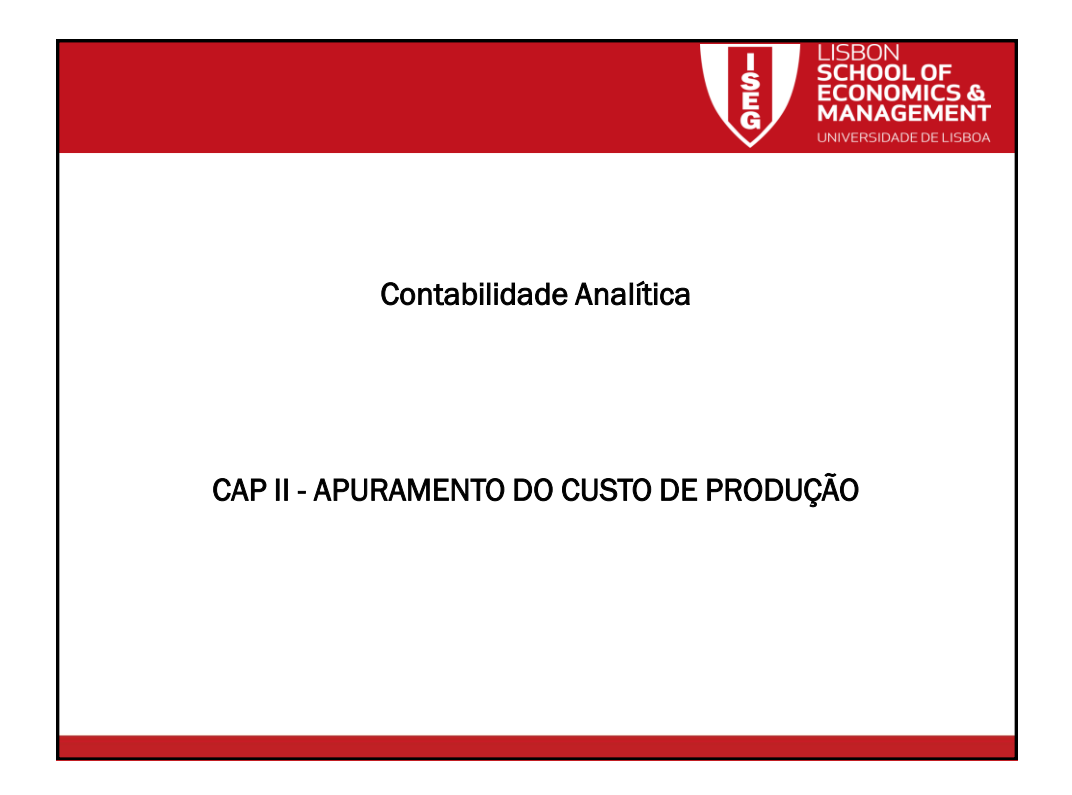

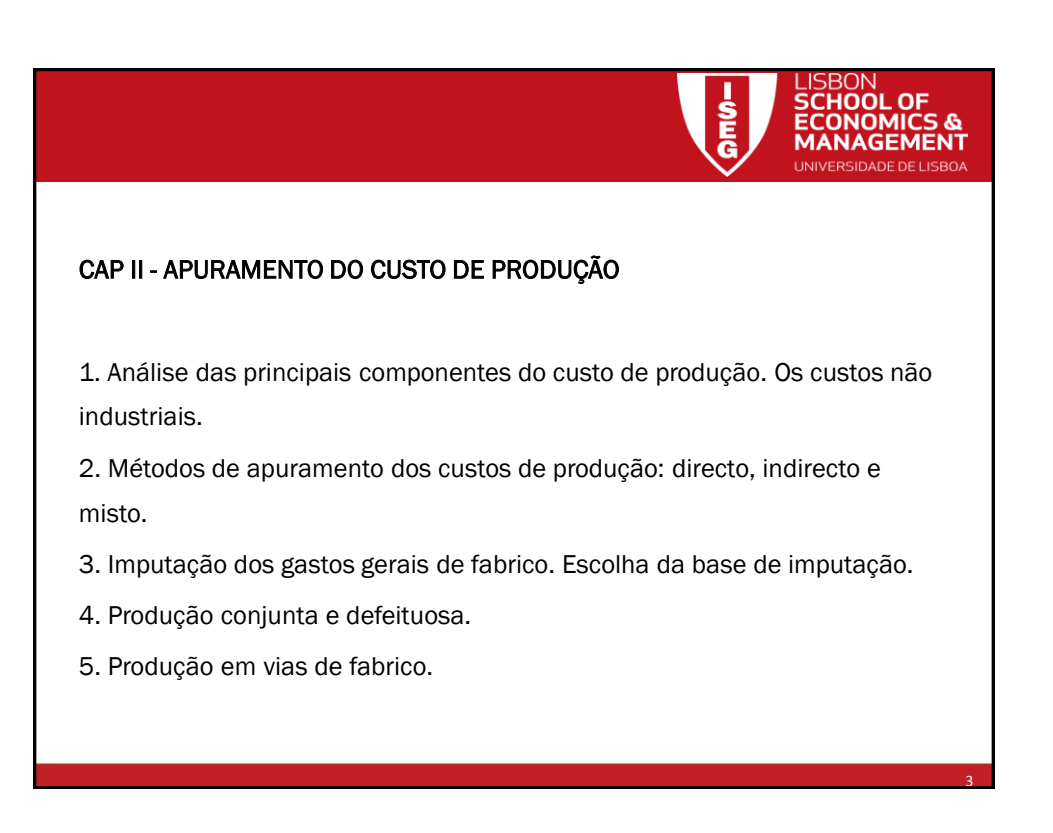

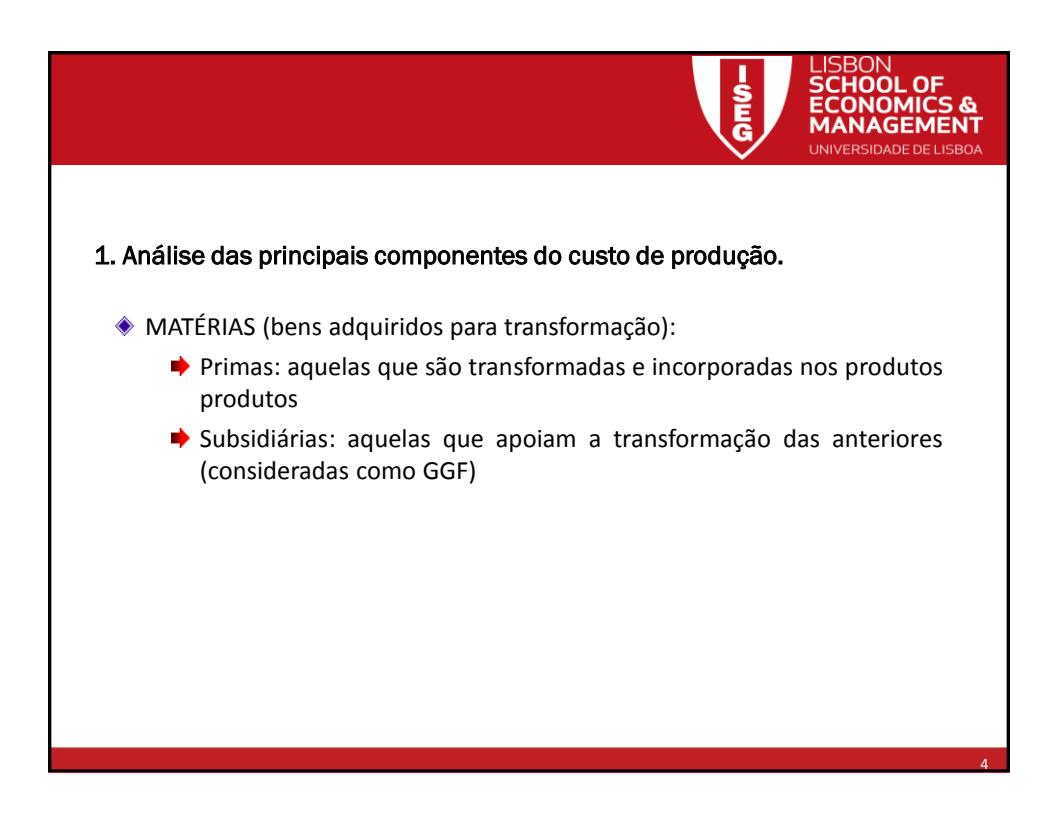

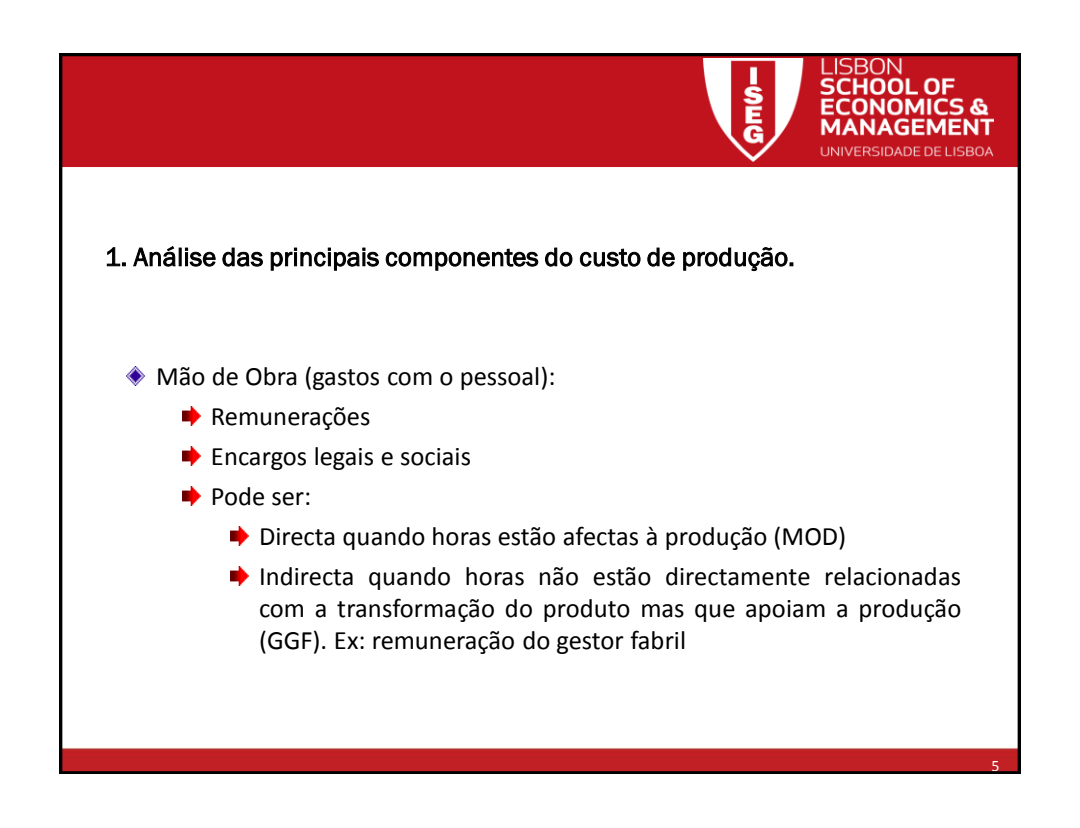

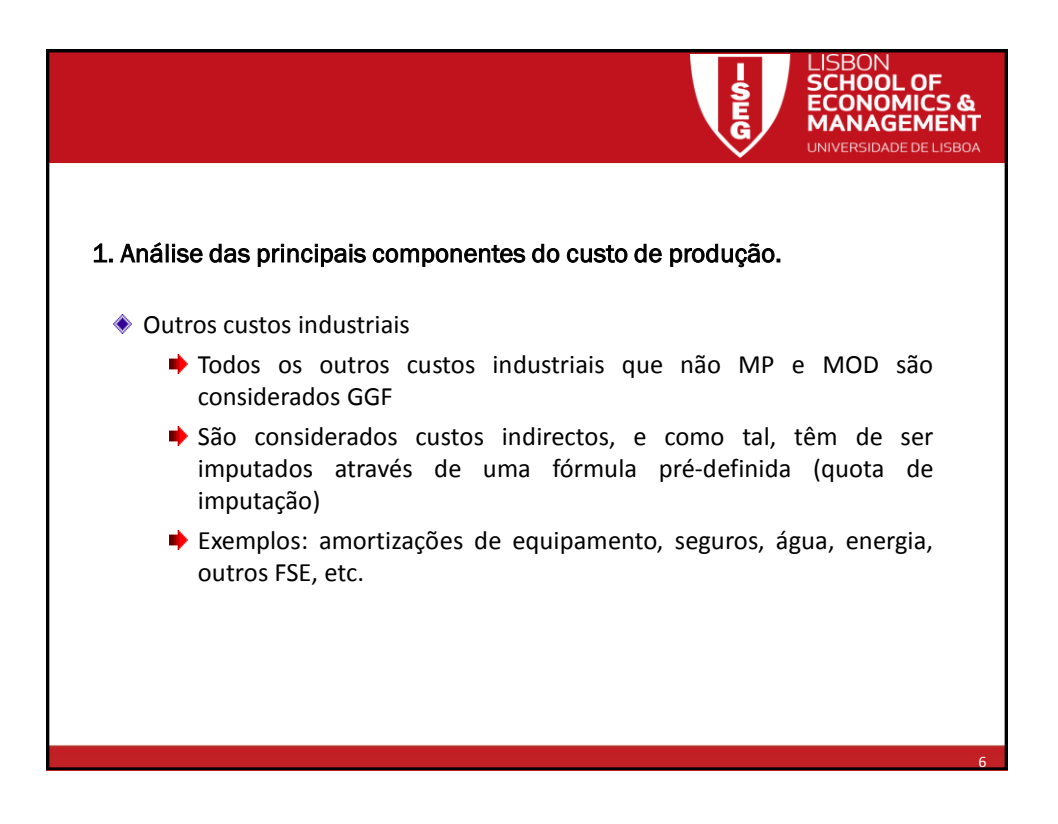

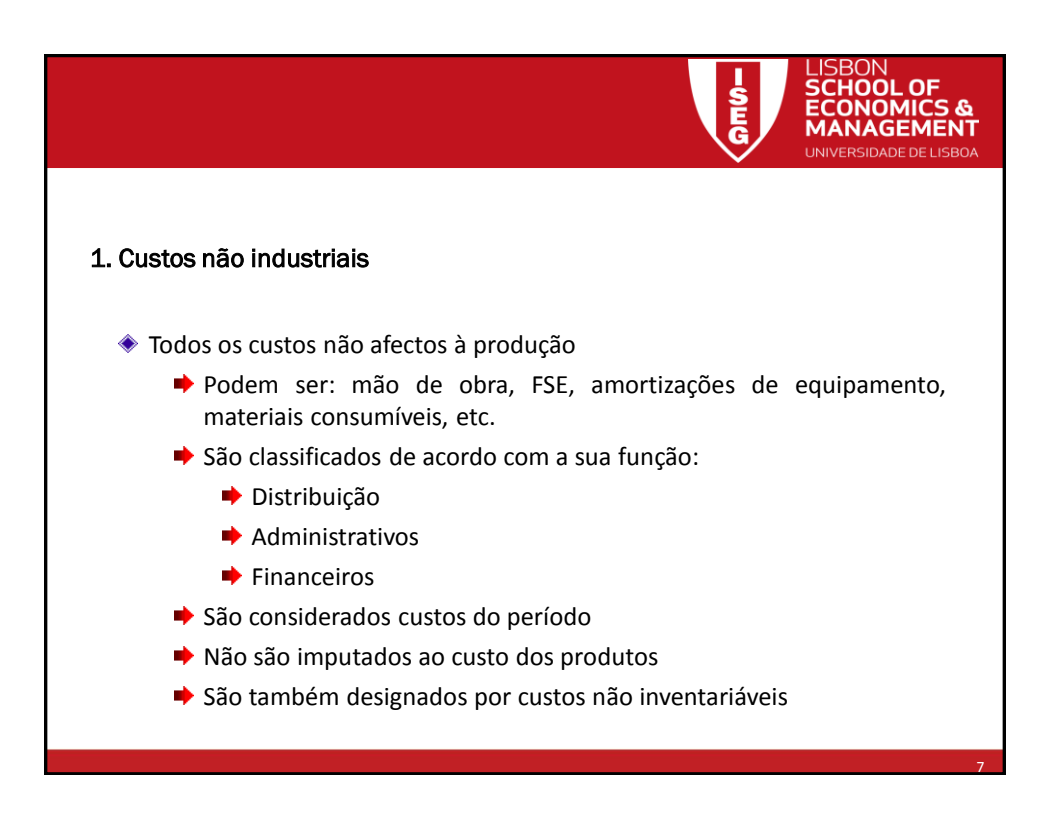

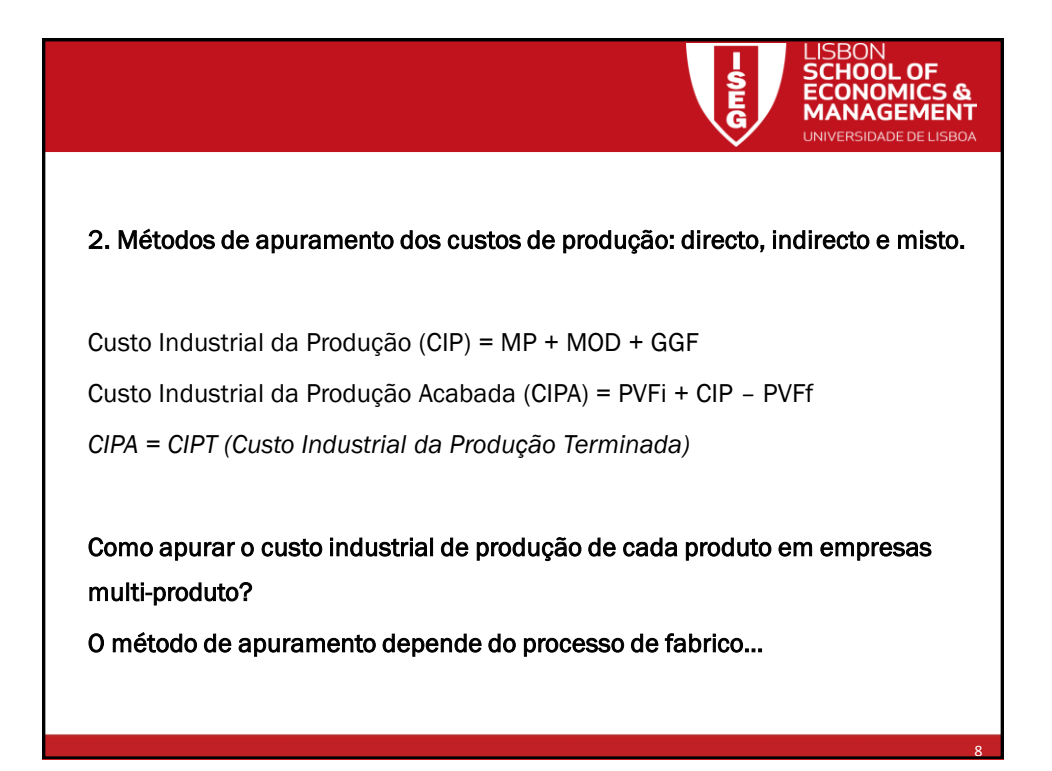

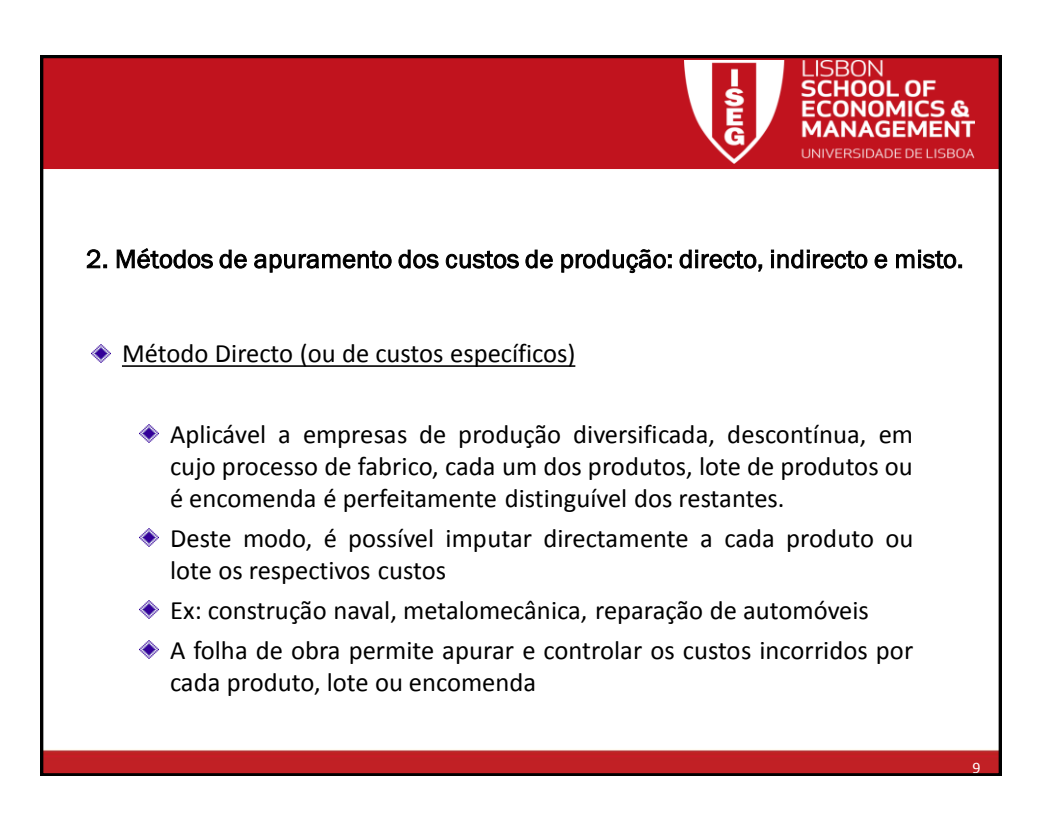

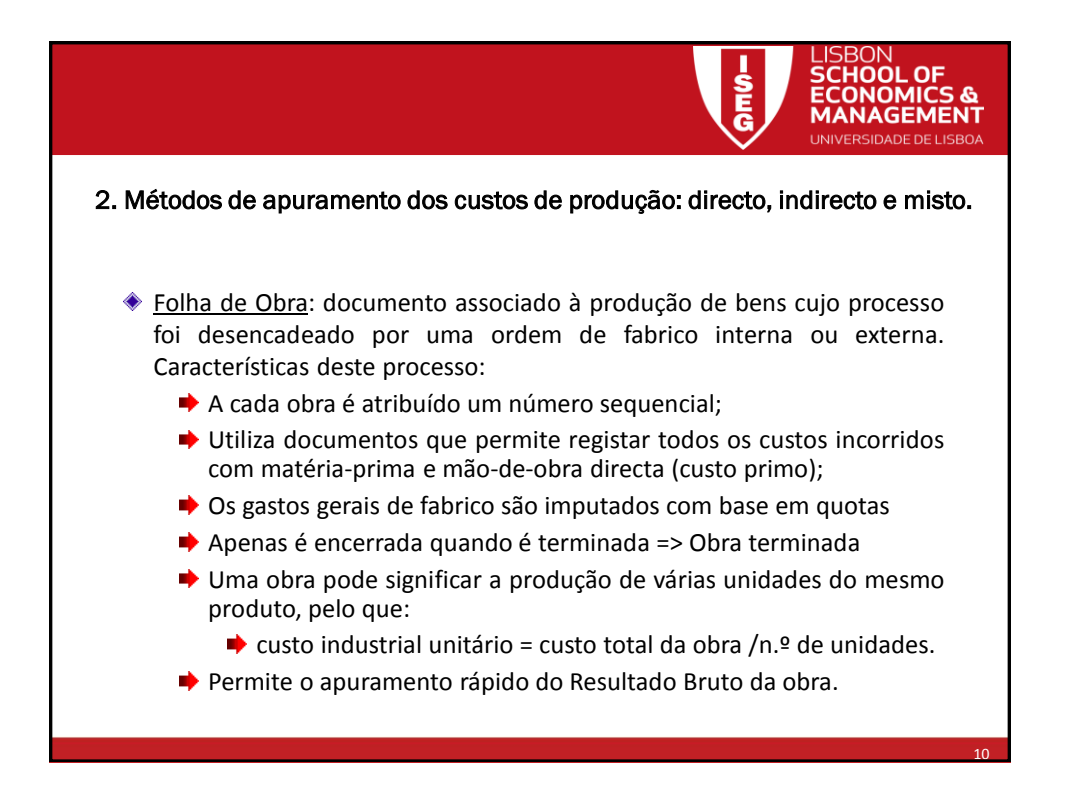

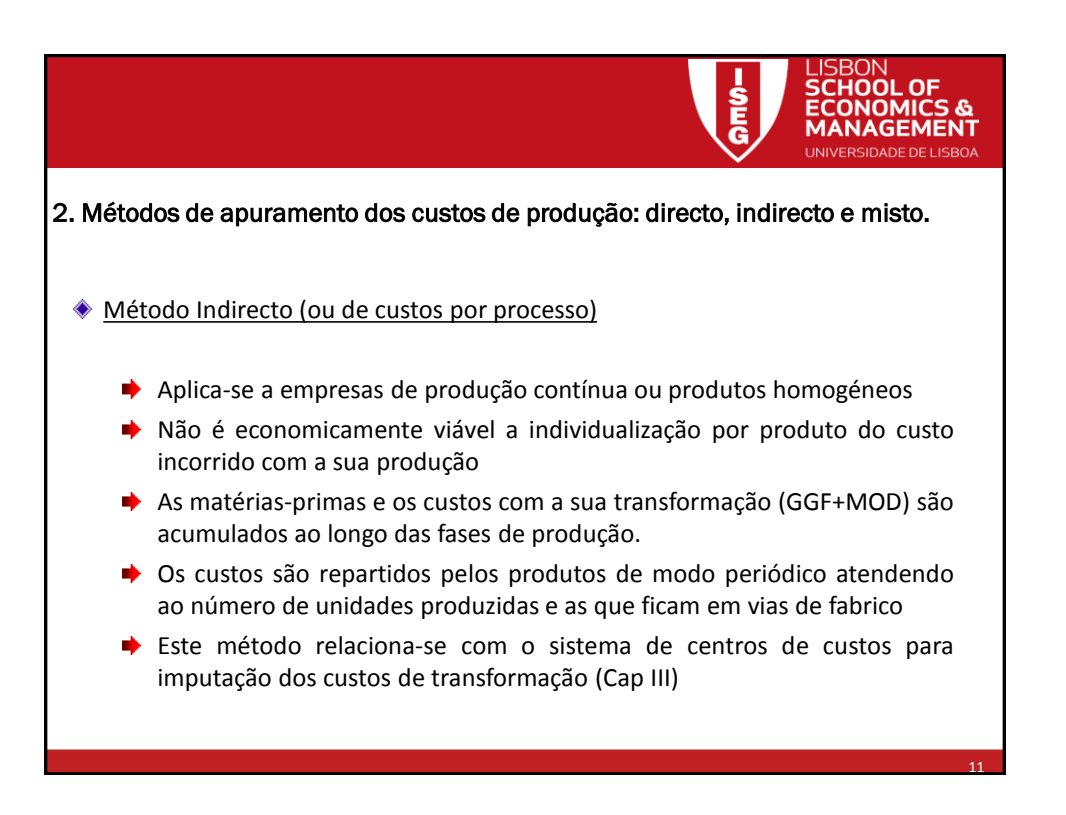

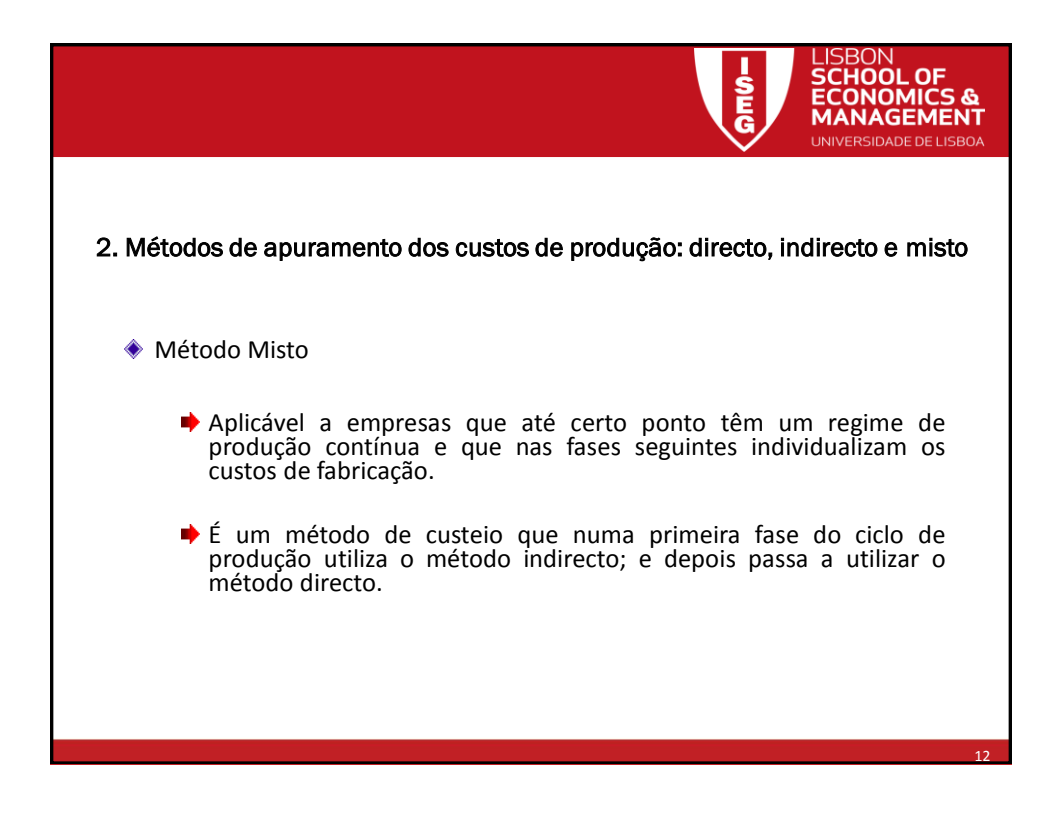

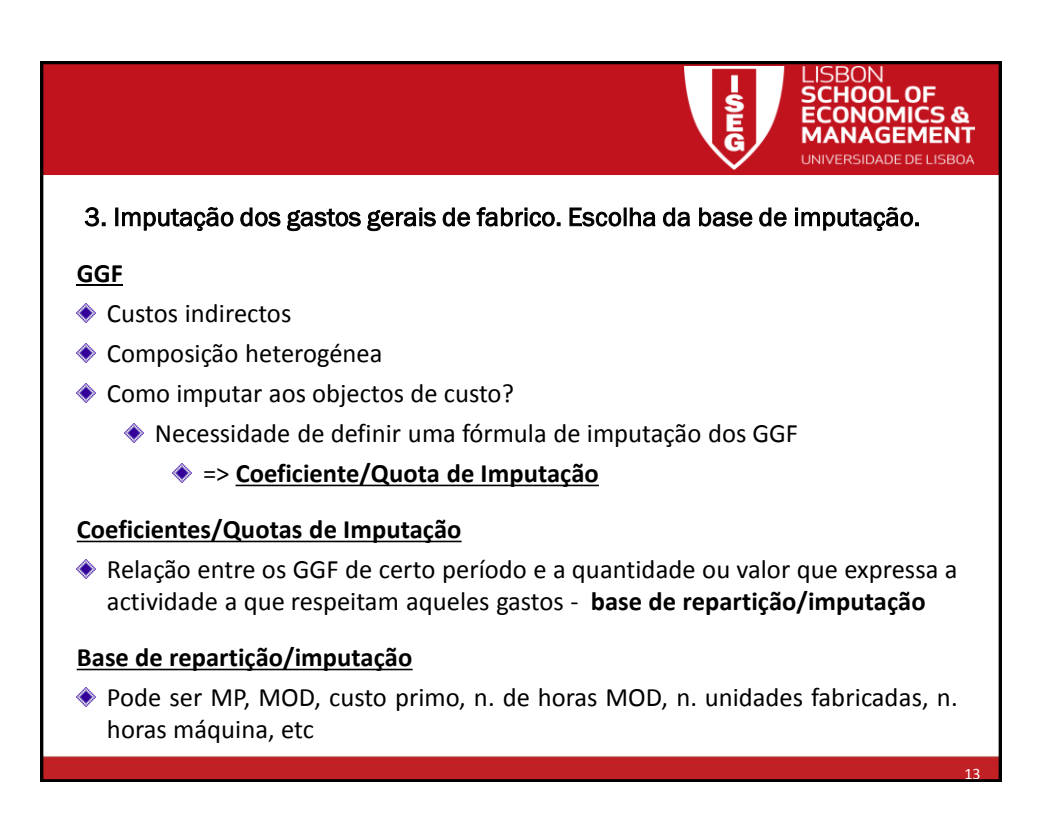

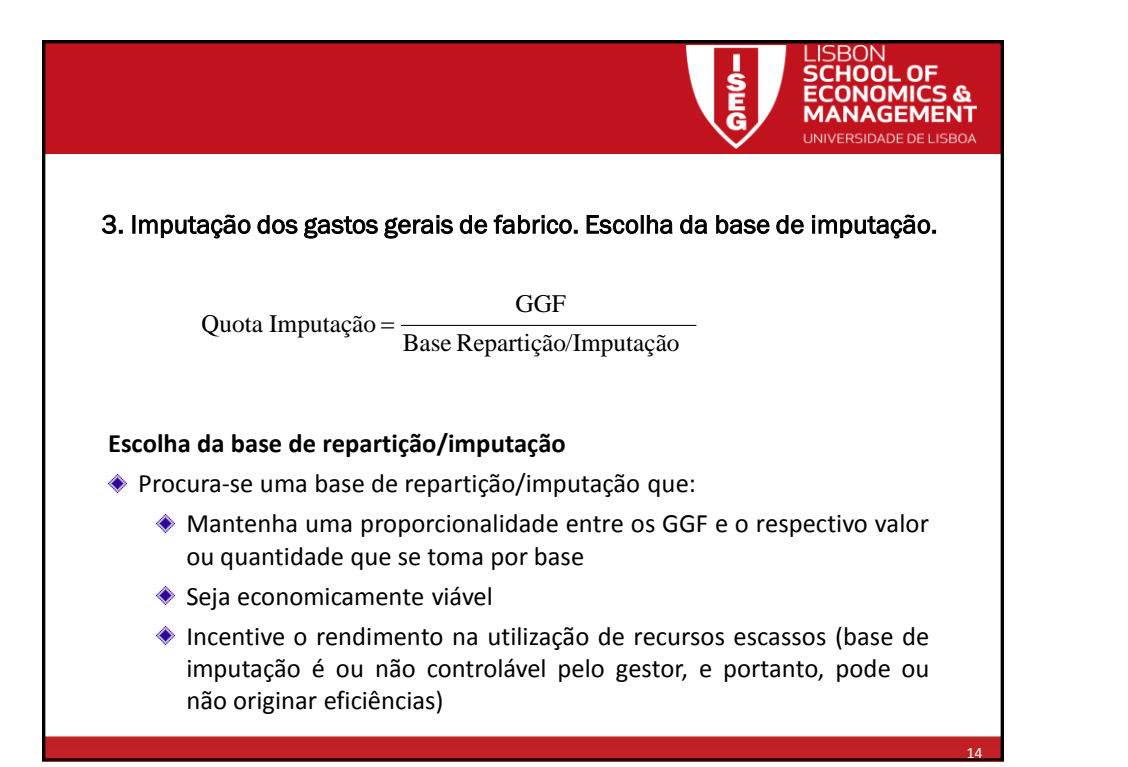

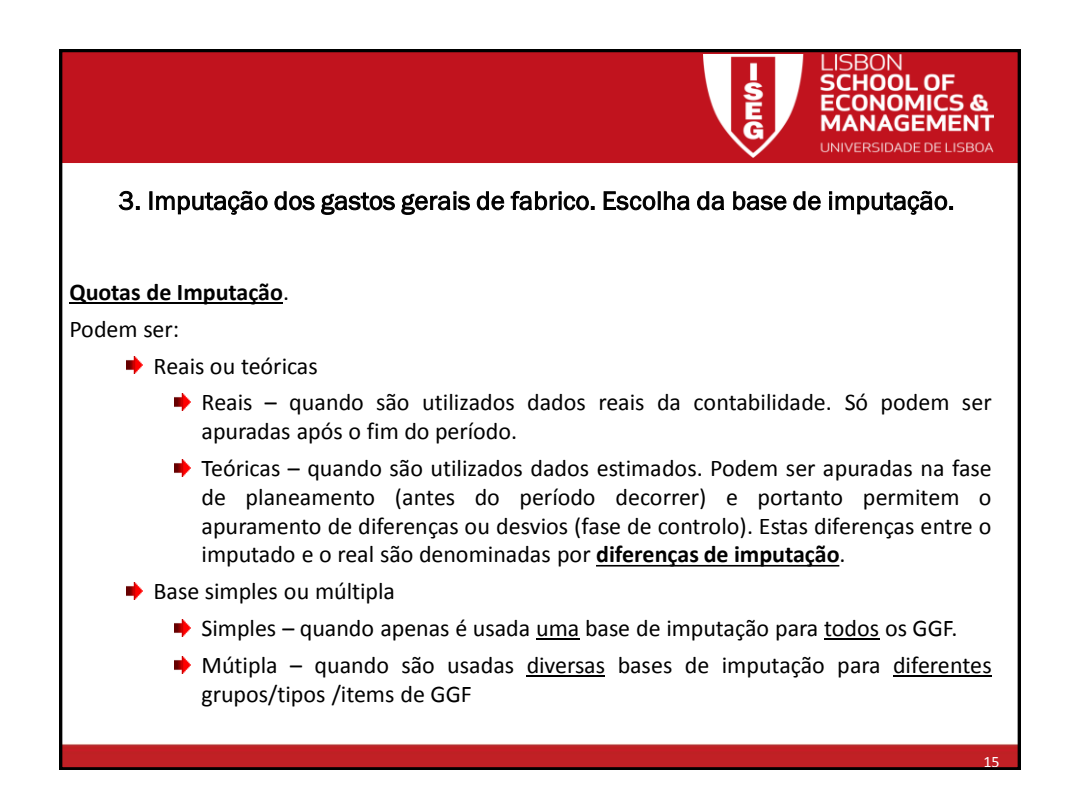

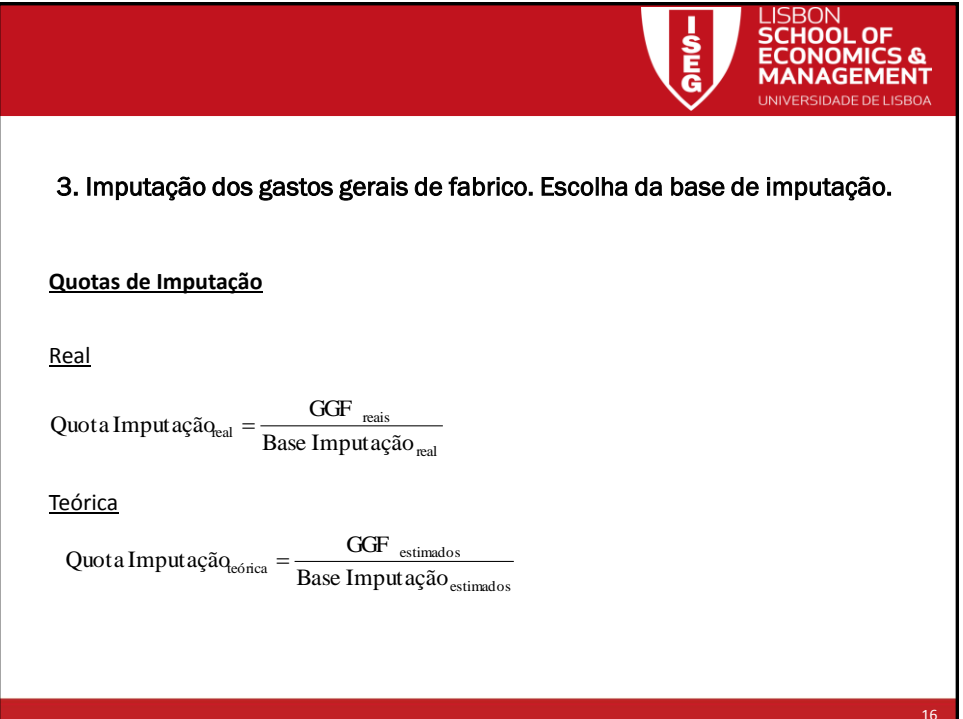

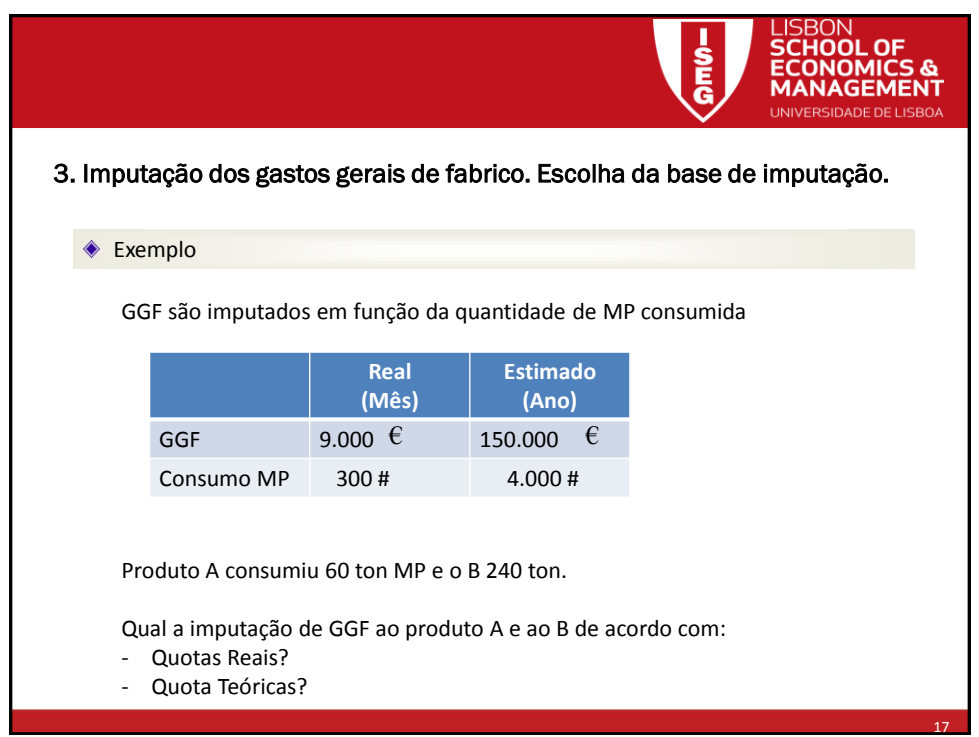

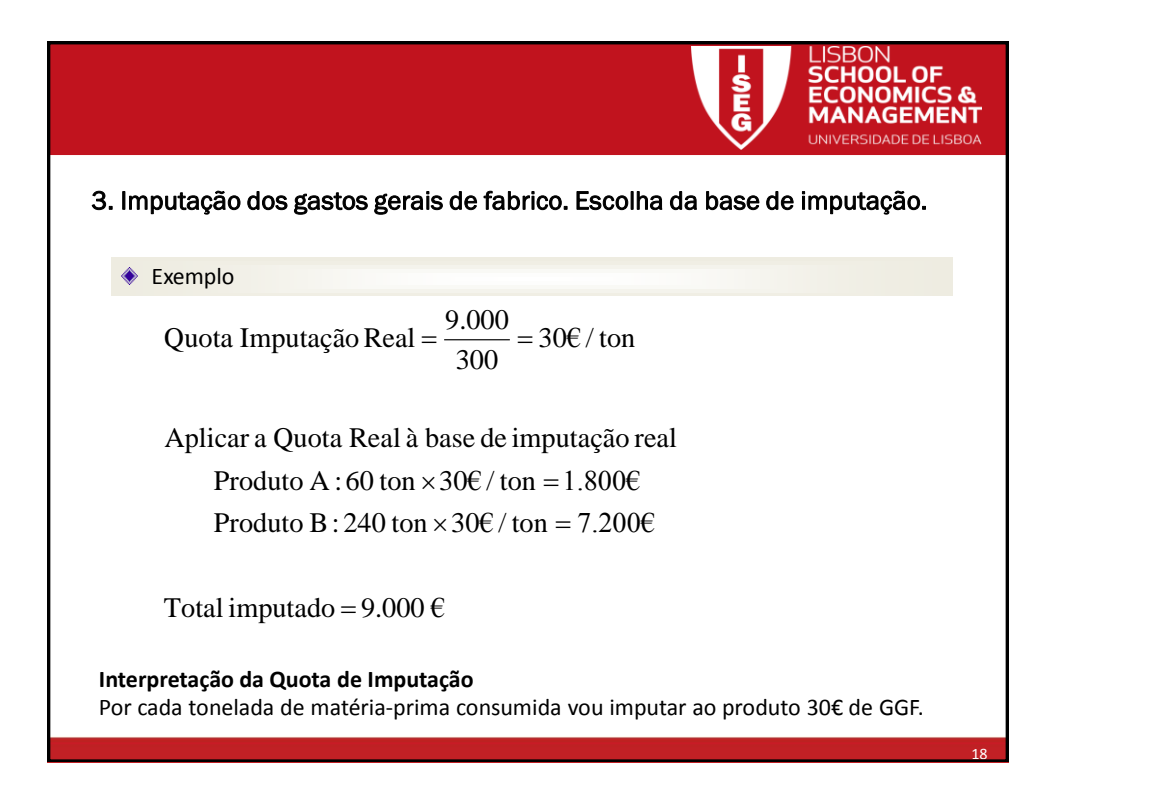

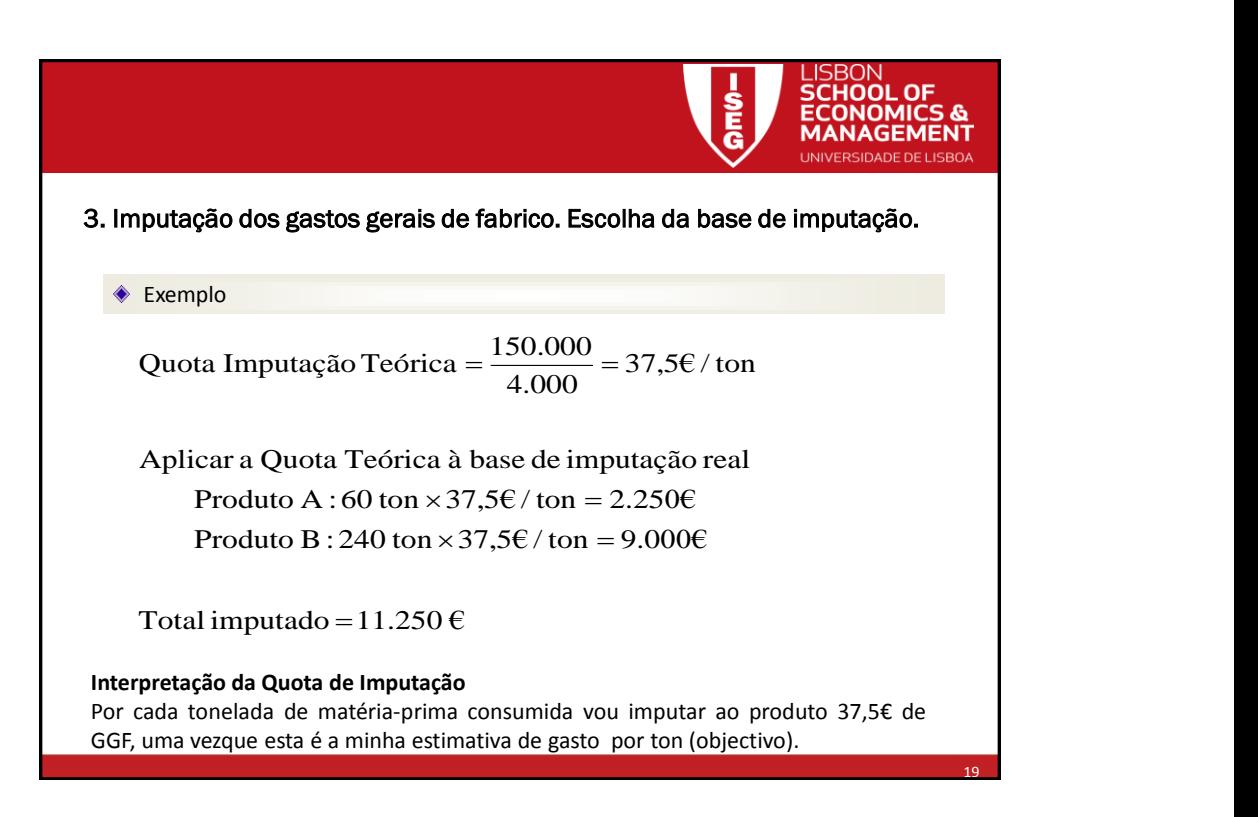

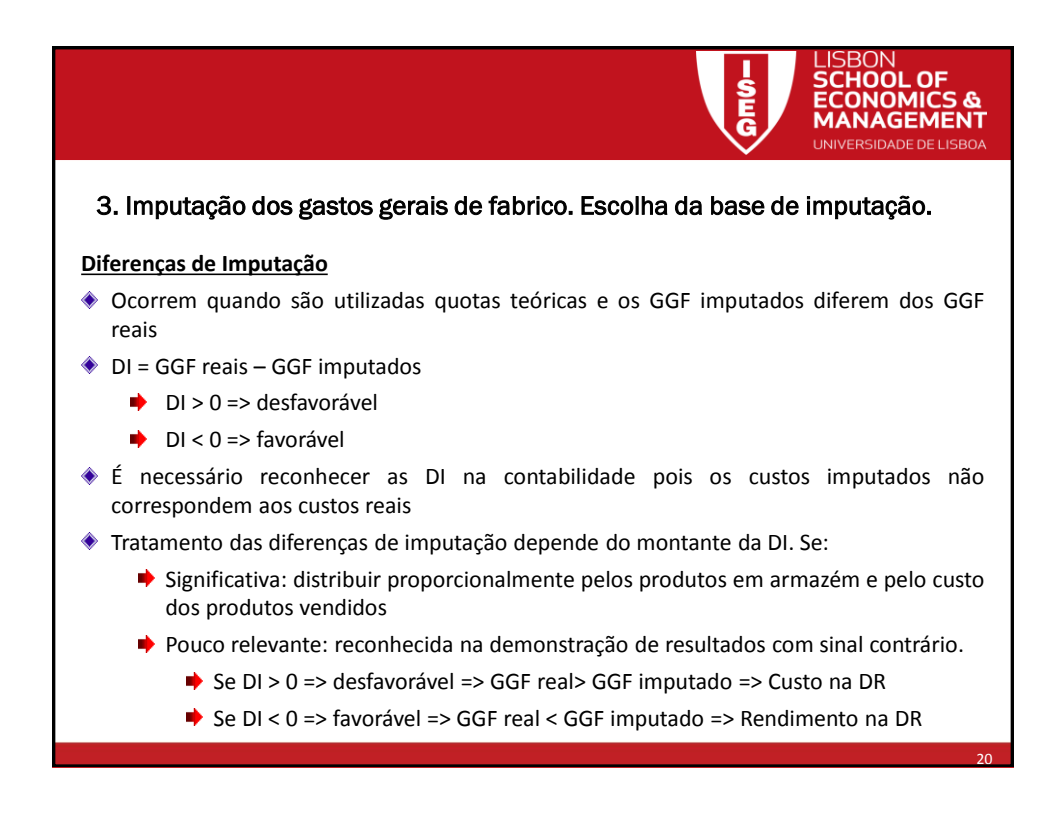

![](_page_10_Picture_2.jpeg)

![](_page_10_Picture_146.jpeg)

![](_page_11_Picture_234.jpeg)

![](_page_11_Picture_3.jpeg)

![](_page_12_Picture_2.jpeg)

![](_page_12_Figure_3.jpeg)

![](_page_13_Picture_2.jpeg)

![](_page_13_Picture_228.jpeg)

![](_page_14_Picture_2.jpeg)

![](_page_14_Picture_3.jpeg)

![](_page_15_Picture_275.jpeg)

![](_page_15_Picture_276.jpeg)

32

![](_page_16_Picture_2.jpeg)

![](_page_16_Figure_3.jpeg)

![](_page_17_Picture_2.jpeg)

![](_page_17_Figure_3.jpeg)

![](_page_18_Picture_271.jpeg)

![](_page_18_Picture_272.jpeg)

![](_page_19_Picture_312.jpeg)

![](_page_19_Picture_3.jpeg)

![](_page_20_Picture_180.jpeg)

![](_page_20_Picture_3.jpeg)